**МИНОБРНАУКИ РОССИИ** 65ab2aa0d384efe8480e6a4c688eddbc475e411aДокумент подписан простой электронной подписью Информация о владельце: ФИО: Таныгин Максим Олегович Должность: и.о. декана факультета фундаментальной и прикладной информатики Дата подписания: 21.09.2023 13:08:50 Уникальный программный ключ:

> Федеральное государственное бюджетное образовательное чреждение высшего образования «Юго-Западный государственный университет» (ЮЗГУ)

> > Кафедра программной инженерии

УТВЕРЖ<br>Проректо

Проректор по подателя  $\sum_{\mathcal{A}}$   $\sum_{\mathcal{A}}$   $\sum_{\mathcal{A}}$   $\sum_{\mathcal{A}}$   $\sum_{\mathcal{A}}$   $\sum_{\mathcal{A}}$   $\sum_{\mathcal{A}}$  $\frac{1}{\sqrt{2}}$  (HD3LA)  $\frac{2}{3}$ 

# **MOДЕЛИН ОБАНИЕ КЛЕТО НО НЕМ ОШЕЛА ВЫЧИСЛИТЕЛЬНЫХ ПРОЦЕССОВ**

Методические указания для проведения практических занятий и дисциплине «Теория вычислительных процессов» для студентов  $\mu$ исциплине «Теория вы полительных процессов» для студентов направления подготовки 09.03.04 «Программная инженерия»

Курск 2017

УДК 681.3

Составитель: А.В. Малышев

#### Рецензент

### Кандидат технических наук, начальник отдела информатизации ГУ КРО ФСС РФ *А.Ф. Рубанов*

**Моделирование клеточно-нейронных вычислительных процессов** : методические указания для проведения практических занятий и выполнения самостоятельной внеаудиторной работы по дисциплине «Теория вычислительных процессов» / Юго-Зап. гос. ун-т; сост. А.В. Малышев. Курск, 2017. 10 с.: ил. 4. Библиогр.: с. 10

Содержат сведения, касающиеся принципов моделирования распределённых клеточно-нейронных вычислений. Приведен подробный пример данного моделирования относительно маршрутизации сообщений в однородной матричной среде.

Предназначены для студентов направления подготовки 09.03.04.

Текст печатается в авторской редакции

Подписано в печать . Формат 60х84 1/16 Усл. печ. л. . Уч.-изд. л. . Тираж экз. Заказ. Бесплатно. Юго-Западный государственный университет. 305040, г. Курск, ул. 50 лет Октября, 94.

#### **1. ЦЕЛЬ РАБОТЫ**

Целью настоящей работы является изучение клеточнонейронной модели распределенных параллельных вычислений и её применения к решению маршрутизации в сети.

### **2. ОСНОВНЫЕ ПОНЯТИЯ И ОПРЕДЕЛЕНИЯ**

Клеточные нейронные сети (КНС), которые представляют собой частный случай клеточных автоматов, были предложены в работах Чуа и Янга в 1988 году [1]. Под КНС тогда понималось устройство, представляющее собой двумерный массив аналоговых нелинейных элементов, построенных на операционных усилителях, при этом каждый элемент связан лишь со своими ближайшими соседями. В отличие от клеточных автоматов [2] элементы КНС не обладают памятью. В последние годы активно развивалась теория КНС, построенных на дискретных элементах типа простейших нейронов Мак-Каллока-Питтса. В настоящее же время под КНС понимается массив локально связанных (в смысле определённой окрестности) процессорных элементов практически любой природы. Так, например, В.Г. Яхно рассматривал однородные нейроно-подобные системы с нелокальными связями, одним из частных случаев которых являются КНС специального типа.

КНС сочетают в себе свойства массового параллелизма вычислений с простотой технической реализации (в отличие от полносвязных сетей типа Хопфилда – рис.1). В настоящее время основная сфера использования КНС - обработка изображений, в том числе динамически меняющихся.

## **3. ОПИСАНИЕ ПРОГРАММЫ ИМИТАЦИОННОГО МОДЕЛИРОВАНИЯ КЛЕТОЧНО-НЕЙРОННЫХ АЛГОРИТМОВ**

Поясним порядок работы с приложением, предназначенным для моделирования работы клеточно-нейронных алгоритмов распределённых вычислительных процессов.

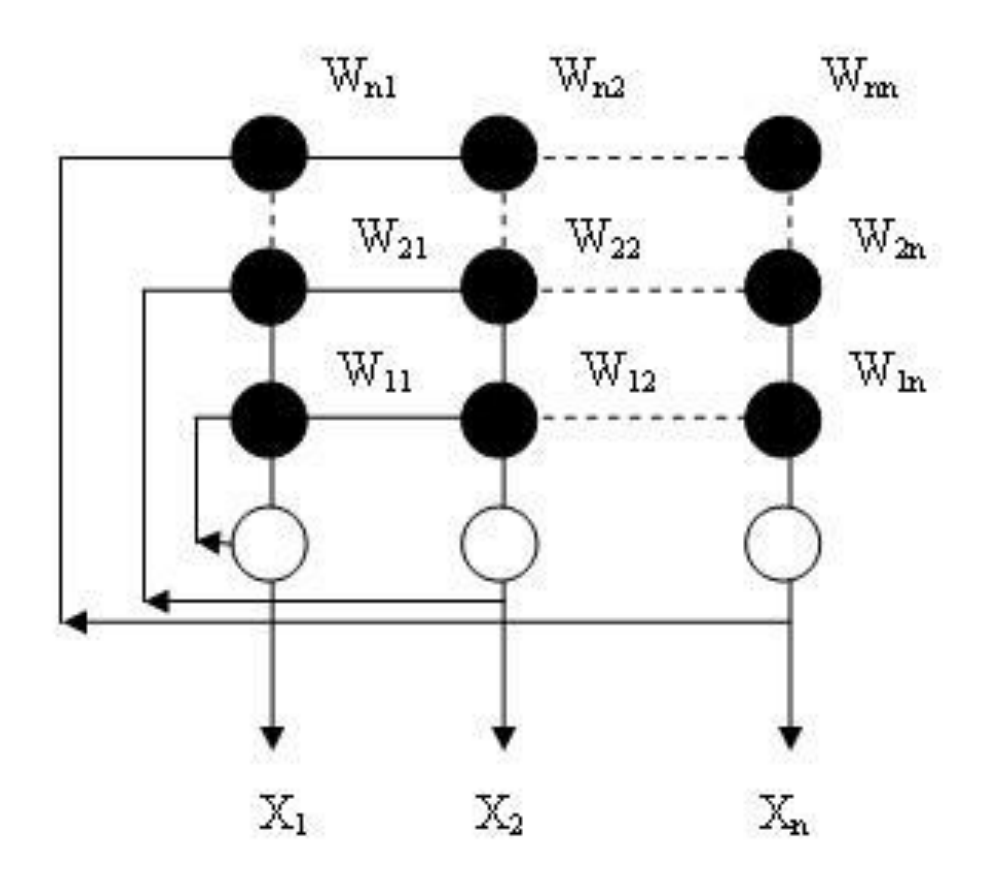

Рис. 1. Полносвязная сеть Хопфилда

Главное окно программы моделирования (рис. 2) включает в себя следующие опции:

*заголовок программы* - п.1;

 *Файл сохранить* - вызывает диалог для записи состояния исследуемой сети в файл;

 *Файл загрузить* - вызывает диалог для загрузки состояния сети в программу;

 *Окно отслеживать трассу* - переход к режиму запоминания результатов программопереноса для последующей распечатки;

 *Окно печать трассы* - переход к окну работы с результатами программопереноса (печать трассы, запись результатов трассировки в файл и т.д.);

 *Алгоритм* - выбор разновидности клеточно-нейронного алгоритма в зависимости от топологии (решётка/цилиндр/тор) и числа направлений программопереноса.

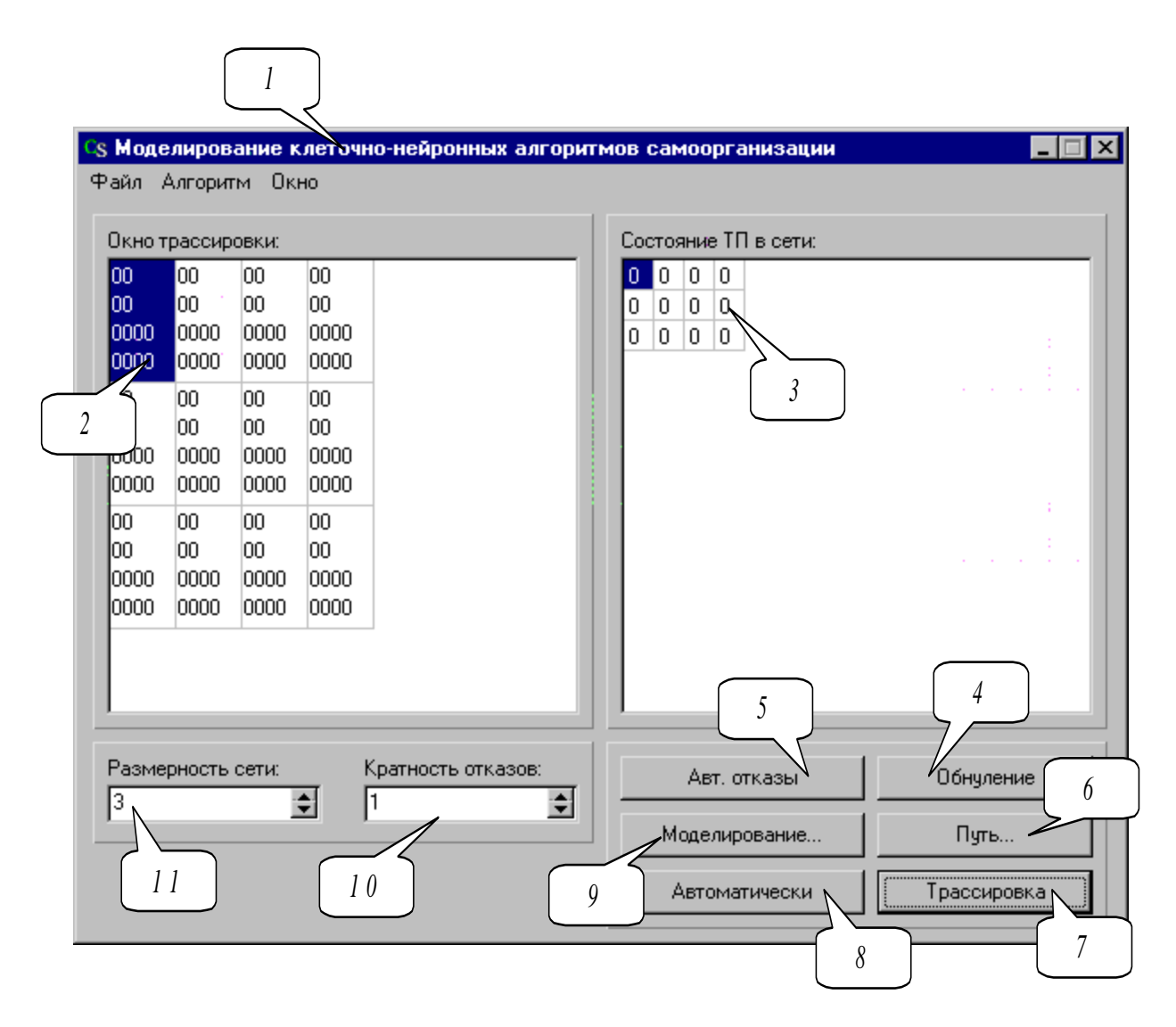

Рис. 2. Главное окно подсистемы моделирования

Поясним содержание пунктов 2-11 основного меню .

 *Окно трассировки -* окно для просмотра состояния процесса моделирования (слов состояния нейронов);

 *Состояние МК в сети -* окно для ввода состояния отказ(1)/работоспособность(0) элементов сети (п.3);

 *Обнуление -* команда установки слов состояний нейронов в начальное положение. Применяется для инициализации нового процесса самоорганизации или для учета нового состояния отказ/работоспособность сети после ручного ввода состояний (п.4);

 *Авт. отказы* - команда для установки состояний сети случайным образом (п.5) с учётом кратности отказов (п.10);

 *Путь - п*ереход к окну просмотра элементов сети. Если процедура самоорганизации была выполнена полностью, то в окне просмотра будут изображены пути передачи управления между элементами. Неработоспособные элементы перечёркнуты (п.6);

 *Трассировка -* выполнение одного такта сети (п.7). Пошаговый результат выводится в окне трассировки (п.2).

 *Автоматически -* команда автоматических клеточнонейронных вычислений до достижения устойчивого состояния без участия пользователя (п.8);

 *Моделирование -* переход к окну (п.9) моделирования работы клеточно-нейронного алгоритма самоорганизации (построение графиков корректирующей способности и среднего числа тактов самоорганизации с заданной размерностью сети и надёжностью);

 *Кратность отказов -* задает кратность отказов в сети (п.10). Учитывается при выполнении команды *Авт. отказы* (п. 5);

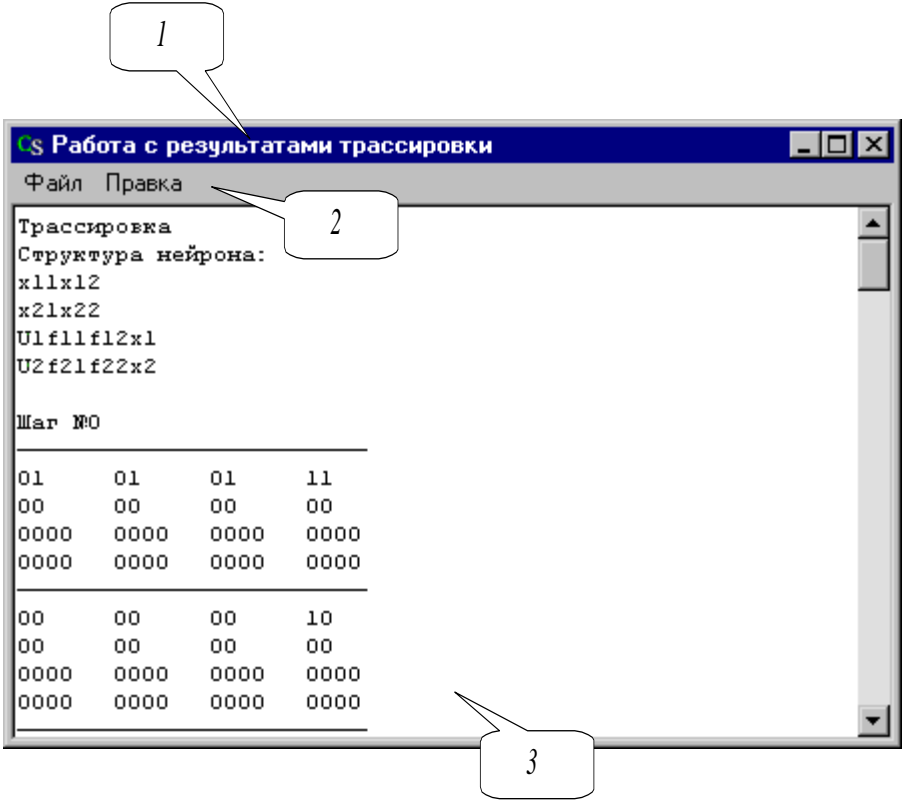

Рис. 3. Окно результатов трассировки

 *Размерность сети -* задает число элементов в столбце  $($ п.11).

Функциональное окно для работы с результатами самоорганизации, называемое в дальнейшем окном трассировки (рис. 3), включает меню со следующими опциями:

*заголовок программы* - п.1;

 *Файл сохранить трассировку как…* - вызывает диалог для записи содержимого окна просмотра результатов самоорганизации в файле (формат rtf);

 *Файл сохранить сеть как…* - вызывает диалог для записи картинки окна просмотра сети в файле (формат bmp);

 *Файл параметры принтера…* - вызывает стандартный диалог для установки параметров принтера;

 *Файл печать трассировки* - посылает на печать содержимое окна просмотра результатов самоорганизации;

 *Правка копировать трассировку* - копирует в буфер обмена содержимое окна просмотра результатов самоорганизации для последующей вставки в текстовые процессоры (п.2);

 *Правка копировать сеть* - копирует в буфер обмена картинку окна просмотра сети для последующей вставки в текстовые редакторы.

Окно для просмотра результатов трассировки содержит все такты клеточно-нейронных вычислений (п.3). Рис.4. иллюстрирует вычисление клеточно-нейронного массива на модели для трёх итераций.

## **4. СОДЕРЖАНИЕ ОТЧЁТА**

- 1. Результаты пошаговых вычислений для заданного варианта отказов.
- 2. Результат автоматической перенастройки сети с отказами.
- 3. Графики корректирующей способности для структур сети с различной топологией.
- 4. Графики корректирующей способности для различных алгоритмов самоорганизации.
- 5. Графики зависимости времени восстановления от кратности отказов для различных алгоритмов самоорганизации.

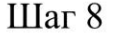

| 10   | 10   | 10   | 10   | 10   |
|------|------|------|------|------|
| 1100 | 1100 | 1100 | 1100 | 1100 |
| 20   | 20   | 20   | 20   | 20   |
| 1100 | 1100 | 1100 | 1100 | 1100 |
| 20   | 10   | 11   | 21   | 20   |
| 1100 | 1100 | 0001 | 0010 | 1100 |
| 21   | 10   | 00   | 11   | 20   |
| 0010 | 1100 | 0000 | 0010 | 1100 |

Шаг $10$ 

| $\overline{10}$ | 10   | 10   | 10   | 10   |
|-----------------|------|------|------|------|
| 1100            | 1100 | 1100 | 1100 | 1100 |
| 20              | 20   | 21   | 21   | 20   |
| 1100            | 1100 | 1110 | 1110 | 1100 |
| <b>20</b>       | 11   | 11   | 21   | 20   |
| 1100            | 1101 | 0001 | 0010 | 1100 |
| 21              | 11   | 00   | 11   | 20   |
| 0010            | 1101 | 0000 | 0010 | 1100 |

Шаг 16

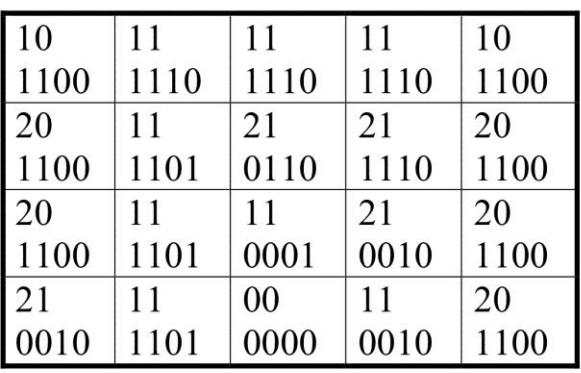

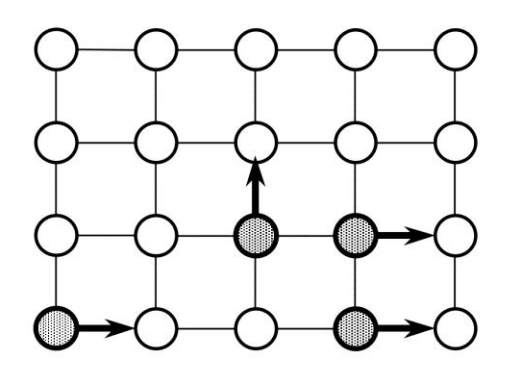

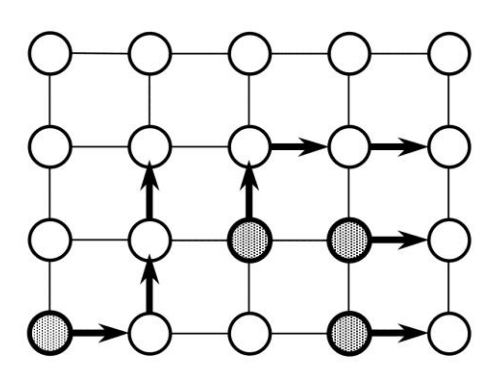

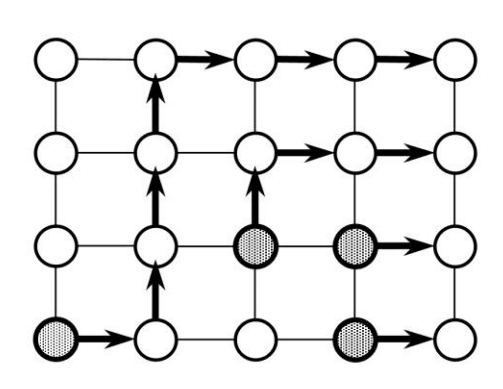

Рис. 4. Результаты моделирования маршрутизации на два направления

- 6. Результаты пошаговых вычислений для заданного варианта отказов.
- 7. Результат автоматической перенастройки сети с отказами.
- 8. Графики корректирующей способности для структур сети с различной топологией.
- 9. Графики корректирующей способности для различных алгоритмов самоорганизации.
- 10. Графики зависимости времени восстановления от кратности отказов для различных алгоритмов самоорганизации.

### **5. КОНТРОЛЬНЫЕ ВОПРОСЫ**

- 1. Сформулировать правило выполнения операции вычисления направлений достижимости.
- 2. Определить формальную модель построения маршрутов перемещений.
- 3. Определить переключательную функцию для фиксации конфликта маршрутов в процессе параллельной маршрутизации.
- 4. Определить понятия нейрона и клеточно-нейронного массива.
- 5. Как определяются именующая функция и функция соседства для клеточно-нейронного массива?
- 6. Определить понятия параллельной подстановки и пороговой функции клеточно-нейронного алгоритма.
- 7. Пояснить назначение шаблонов в клеточно-нейронных алгоритмах.
- 8. Определить подстановки для клеточно-нейронного алгоритма маршрутизации.
- 9. Пояснить порядок определения весовых векторов и порогов для алгоритма с фиксированным числом направлений перемещений.

# **БИБЛИОГРАФИЧЕСКИЙ СПИСОК**

1) Колоскова, Г.П. Модели и алгоритмы реконфигурации многопроцессорных систем [Текст] : учебное пособие / Г.П. Колоскова ; Курский государственный технический университет – Курск : КурскГТУ, 2004. - 258 с.

2) Дмитриев, Н.А. Теория автоматов [Электронный ресурс] : лабораторный практикум / Н.А. Дмитриев, А.А. Дюмин, М.Н. Ёхин. - М.: МИФИ, 2012. - 192 с.